Fahrplanoptimierung im ÖPNV

#### Mehr Pünktlichkeit im ÖPNV: Entwurf robuster Fahrplä ane

# von Prof. Dr. Ewald Speckenmeyer

in Zusammenarbeit mit Dr. Zülfükar Genç und Gero Lückemeyer

> Institut für Informatik Universität zu Köln

## Vortragsübersicht

- Planungsprozesse im ÖPNV
- Optimierung
	- − Motivation
	- Modellierung des Fahrplanoptimierungsproblems
	- − Zerlegung des Streckennetzwerks
	- − Experimentelle Ergebnisse
- Eingabedaten der Kölner Verkehrsbetriebe (KVB)
- Simulationsmodul auf Basis von Zellularautomaten
	- − Definition und benötigte Zusätze
	- − Störungen
	- − Kalibrierung
- Grafische Oberfläche
- Zusammenfassung und Ausblick

### **Struktur des Projekts**

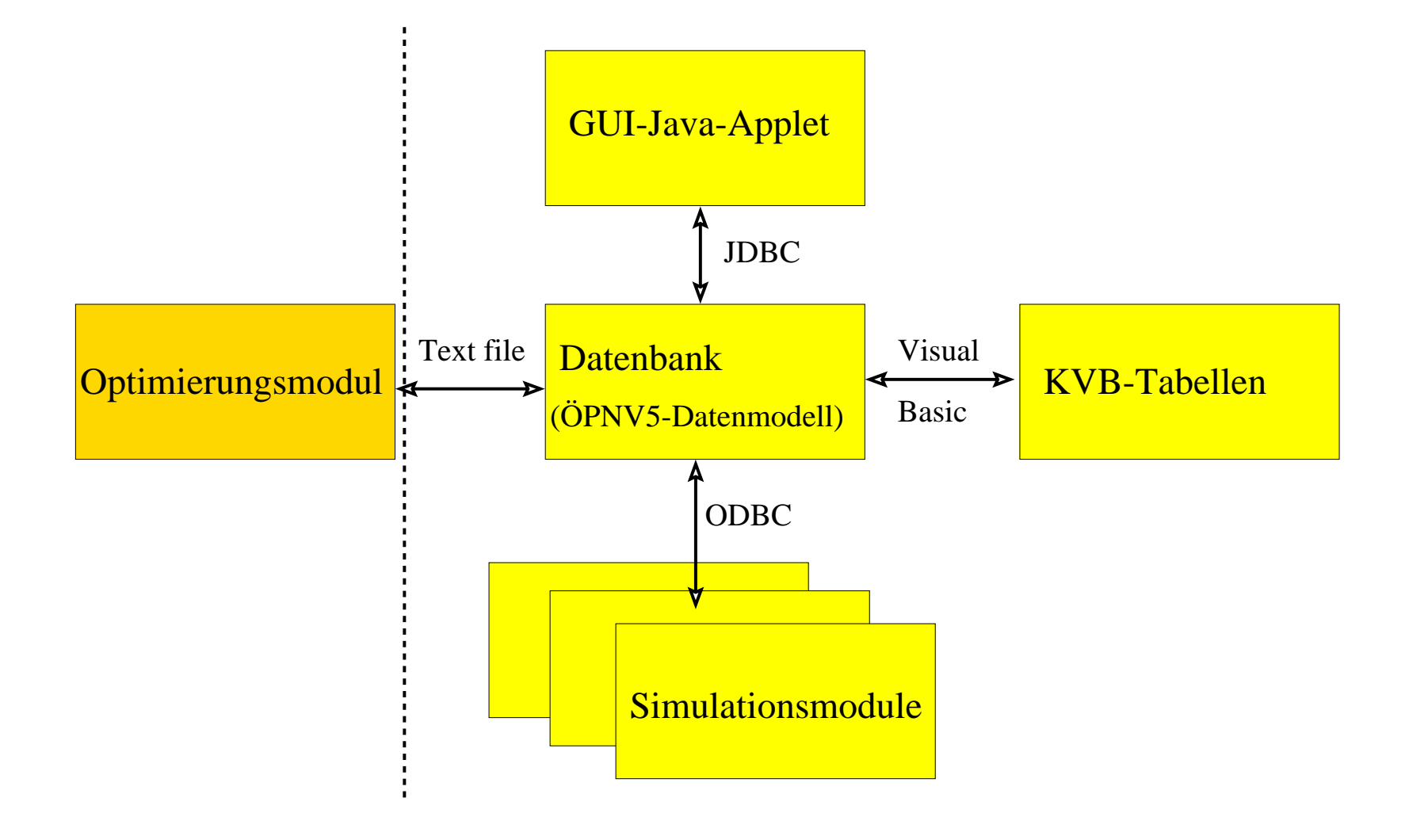

Die Planung eines öffentl. Nahverkehrssystems erfolgt in drei Phasen:

- strategische Planung
	- − Ermittlung des Verkehrsbedarfs
	- − Entscheidung über das Systemangebot
- taktische Planung
	- − Netzstrukturplanung
	- − Linienplanung
	- − Fahrplan-Planung
- operative Planung
	- − Fahrzeugumlaufplanung/Fahrzeugeinsatzplanung (vehicle scheduling)
	- − Dienstplanung(crew scheduling)/Dienstreihenfolgeplanung

## Schienennetzstrukturplan der KVB (Ausschnitt)

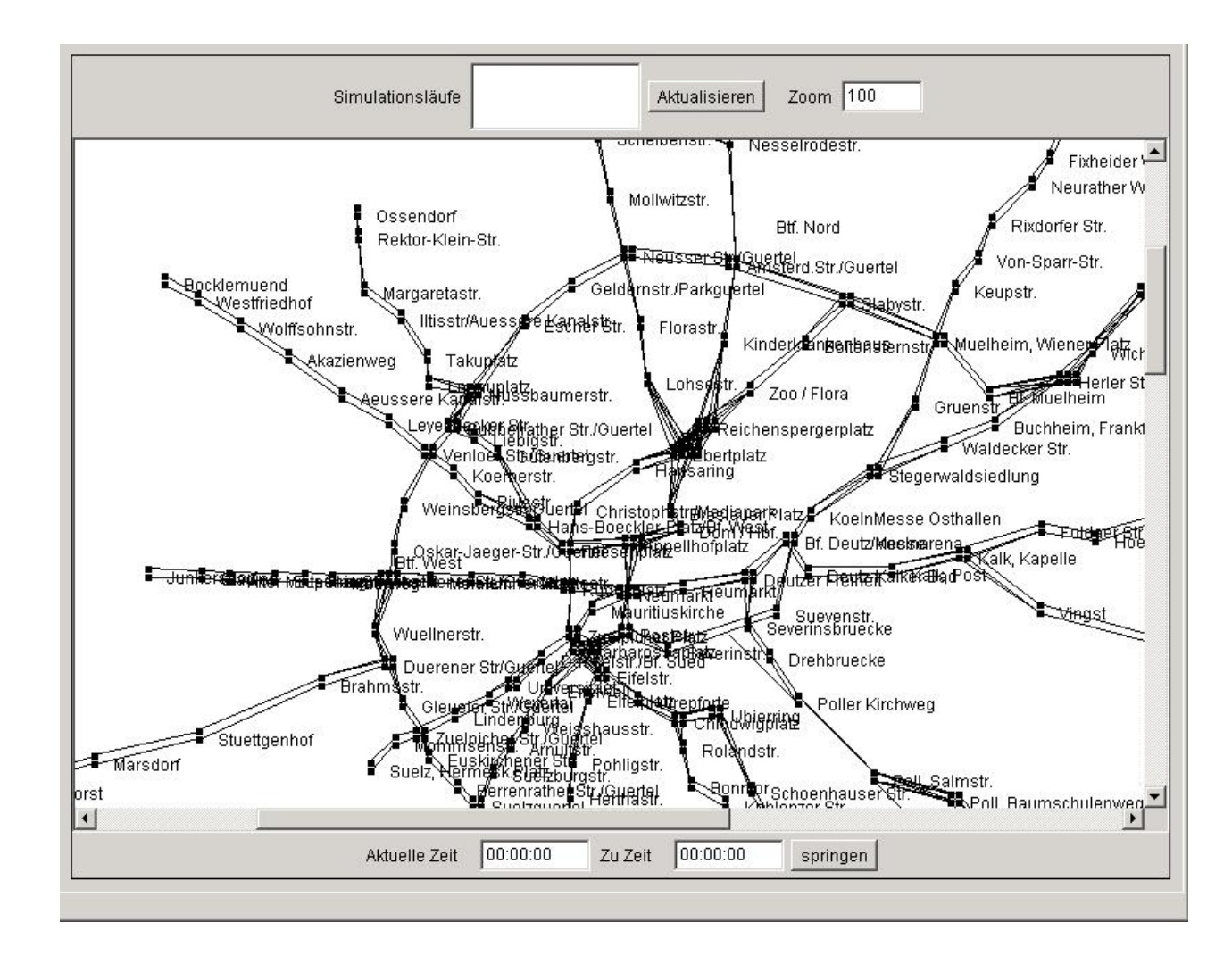

## Motivation

- Anschlussoptimierung sinnvoll im Fernverkehr und in Ballungsräumen am Wochenende und in Abendzeiten
- In Hauptverkehrszeiten: dichter Takt, Wartezeit der Fahrgäste auf Anschlüsse gering
- Verspätungen entstehen, lassen sich kaum verhindern: technische Störungen, erhöhtes Passagieraufkommen, Witterungseinflüsse
- kleine Verspätungen (1-5 Minuten) sollten keine oder nur geringe Auswirkungen auf andere Linien haben
- Möglichkeiten zum Auffangen kleiner Verspätungen
	- − Ankunftszeiten der Linien an den einzelnen Stationen gleichmäßig verteilen
	- − Zahl der Linien, die in einem Zeitintervall eine Station durchfahren, sollte klein sein

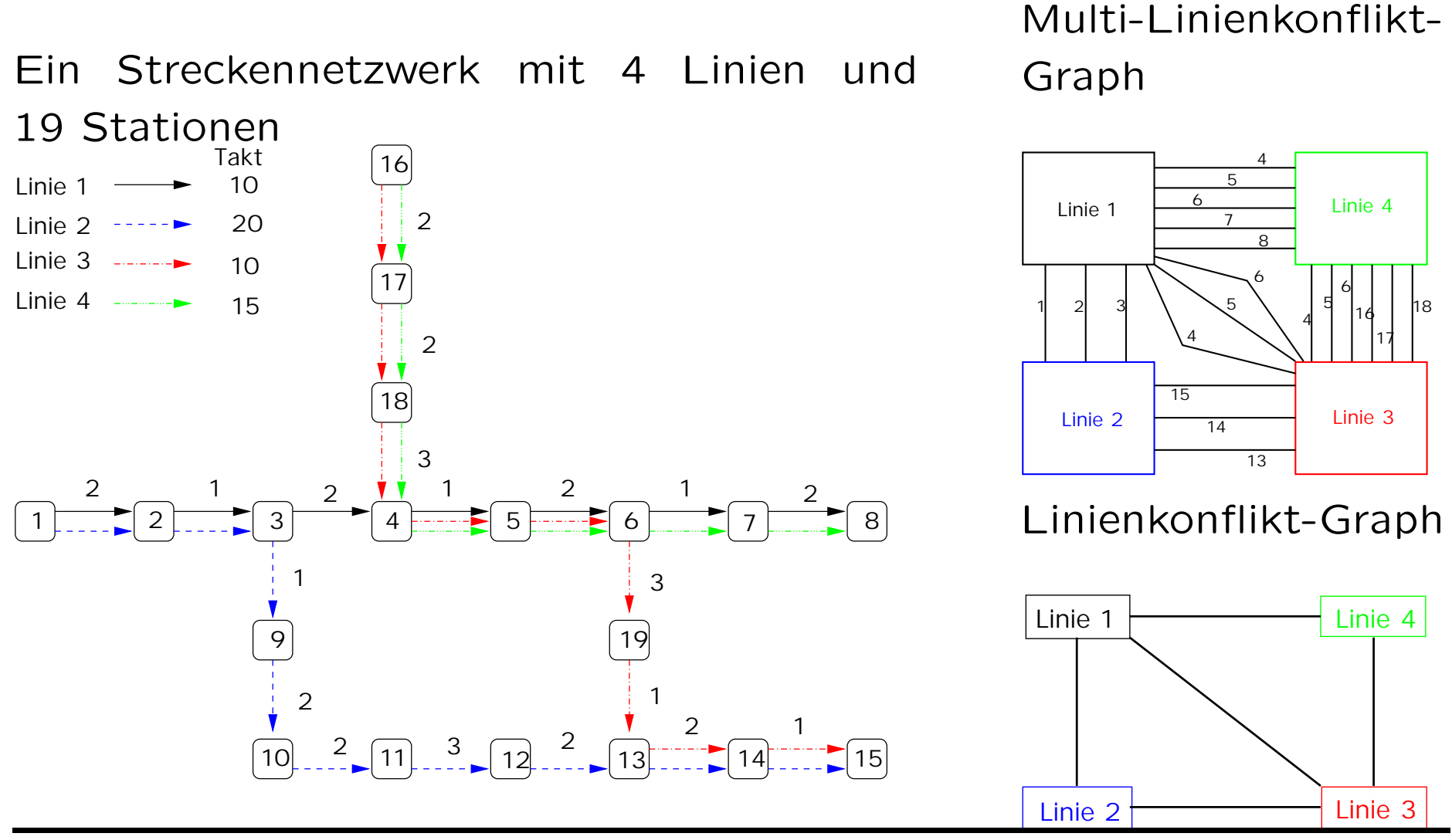

### Sicherheitsabstand bei vorgegeben Fahrplan

# Sicherheitsabstand bei einem vorgegebenen Fahrplan

- an einer Station: kleinster zeitlicher Abstand der Ankunftszeiten aufeinander folgender Linien
- · im Streckennetzwerk: Minimum der Sicherheitsabstände über alle Stationen

Sicherheitsabstand zweier Linien an einer Station mit Takt 15 und 20.

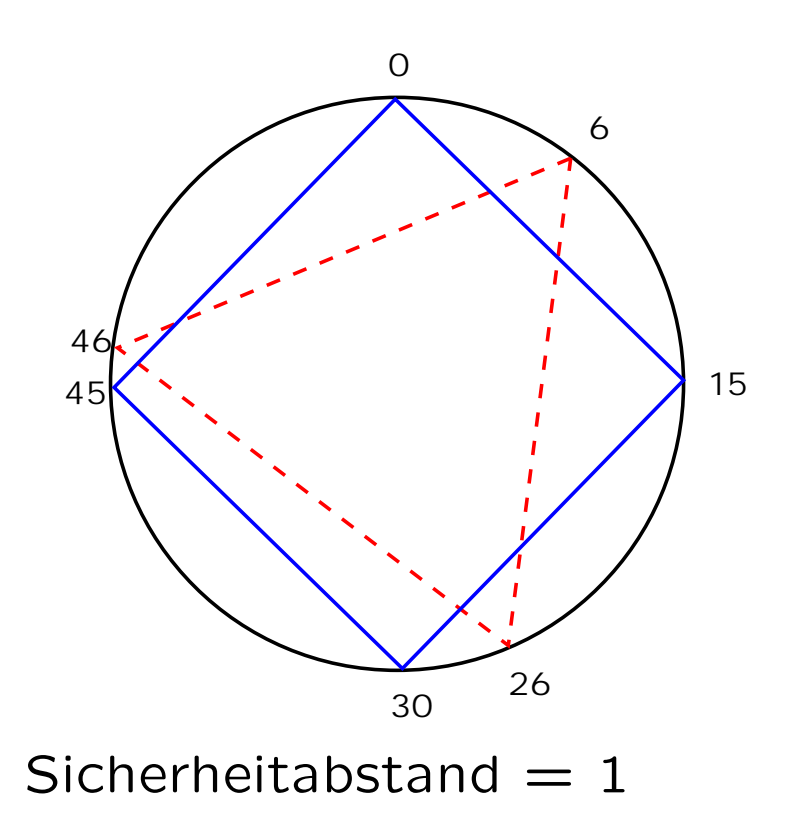

#### Sicherheitabstand: allgemeine obere Schranken

Satz: Seien  $l_1$ ,  $l_2$  zwei Linien, die durch die Station s fahren und  $T_1$ ,  $T_2$  die Takte der beiden Linien. Dann gilt für jeden Fahrplan: Sicherheitabstand an der Station  $\leq \left\lfloor \frac{g\bar{g}T(T_1,T_2)}{2} \right\rfloor$ 

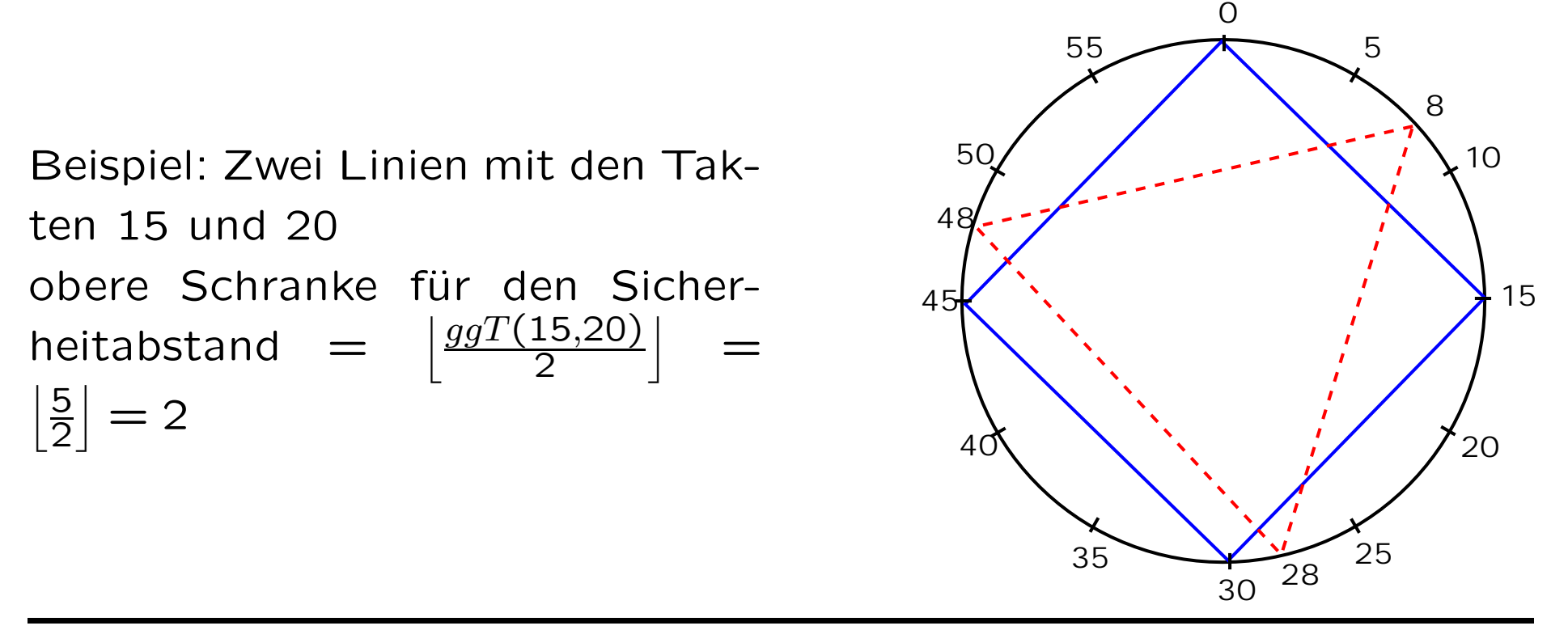

Ein Streckennetzwerk mit 3 Linien und 4 Stationen

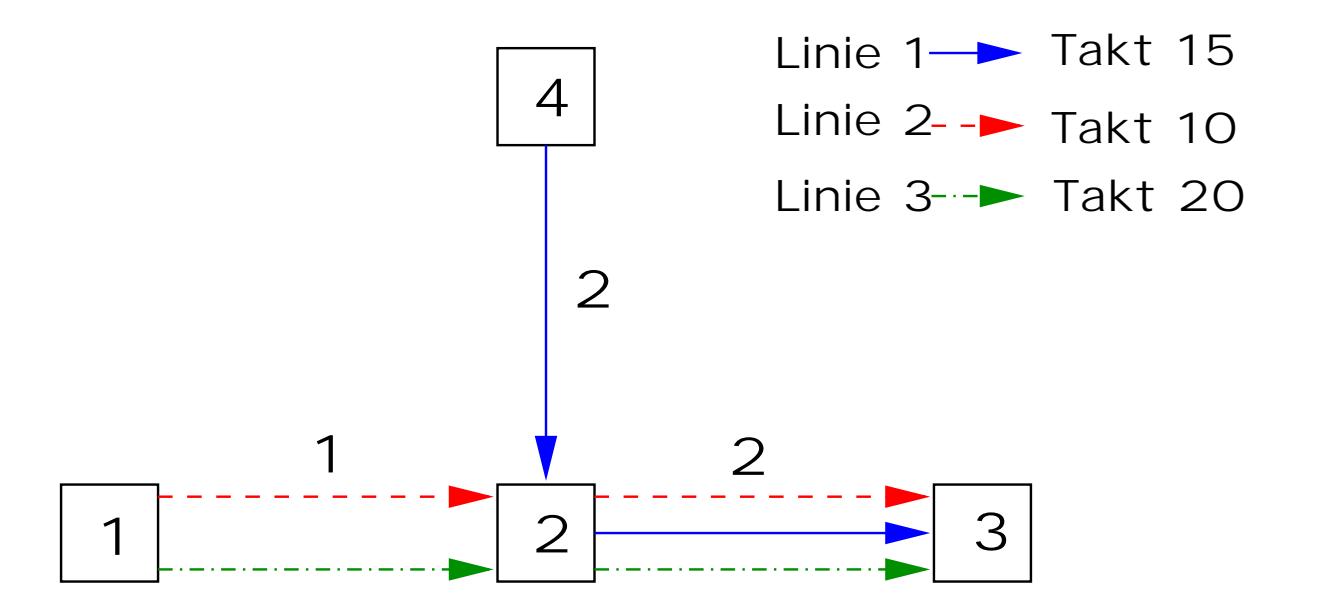

Taktfahrplan:  $[l_1, 4, 15; 2]$ ,  $[l_2, 1, 10; 5]$ ,  $[l_3, 1, 20; 1]$ Alle Ankunftszeiten der Linien an Stationen errechnen sich aus den Fahrzeiten für die Strecken.

Modellierung: Beispiel mit Fahrplan  $\lambda = (2,5,1)$ 

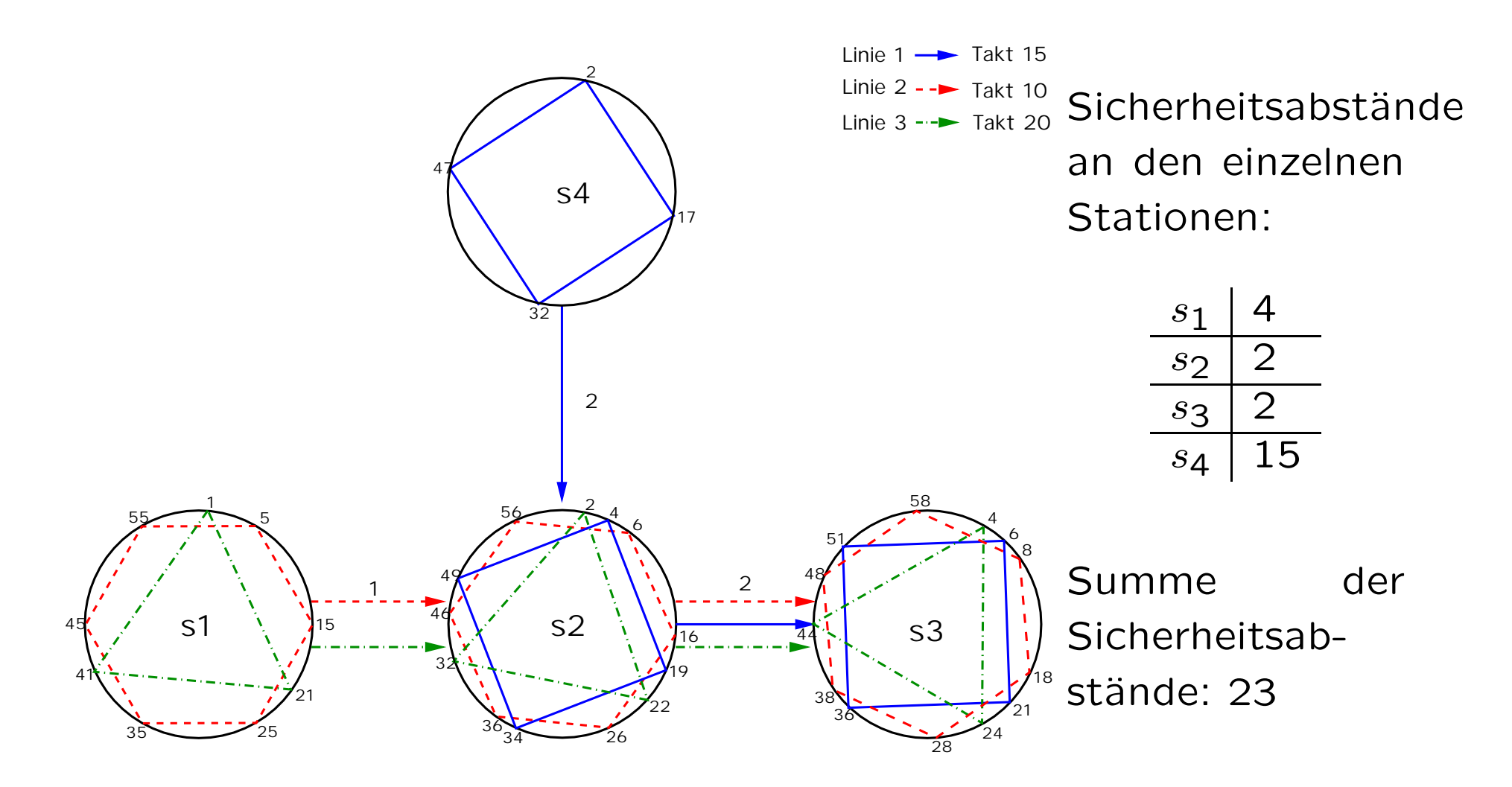

#### Unterschied der Zielfunktionen

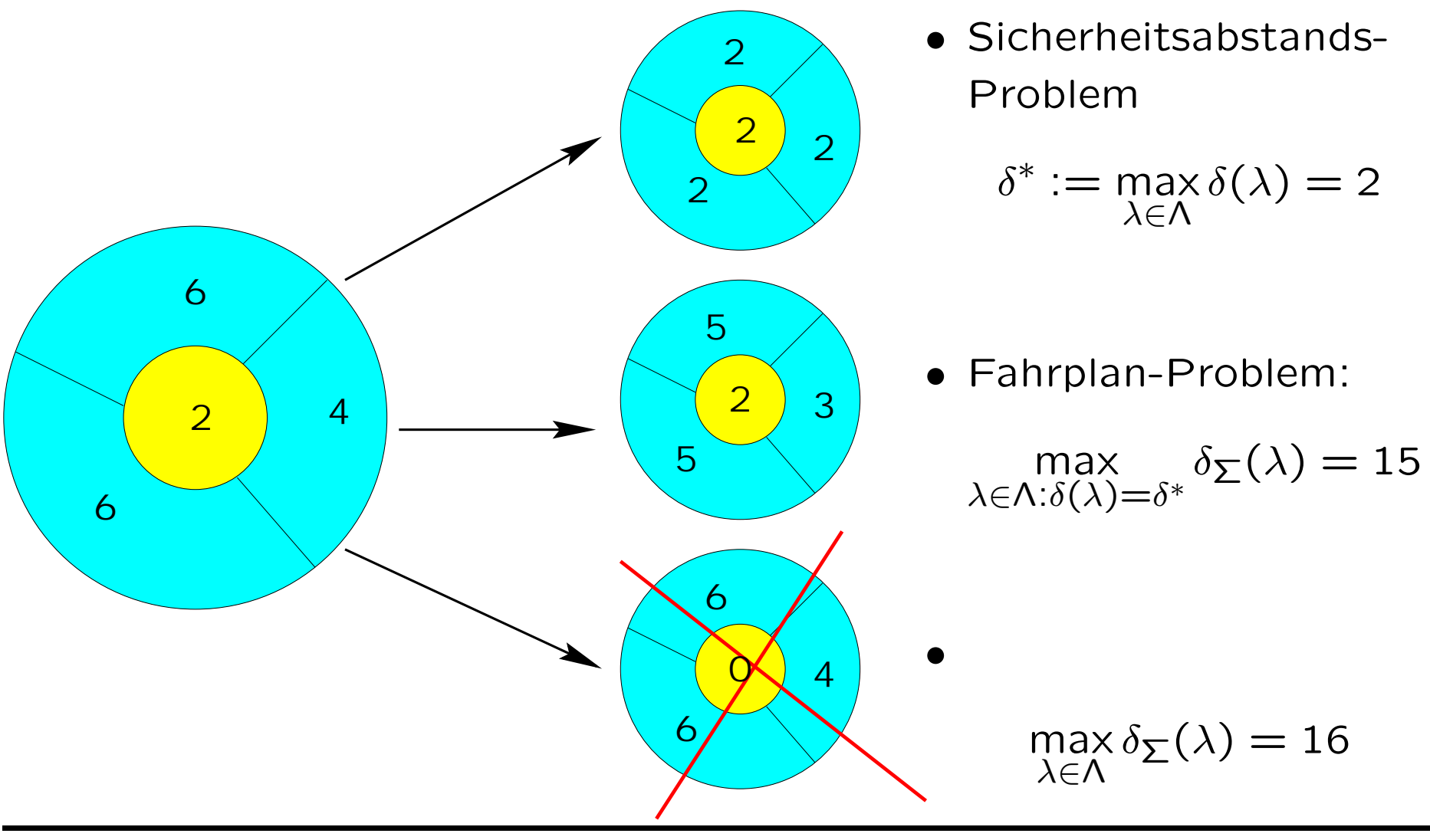

- Reduktionsergebnisse für das Liniennetz der KVB (2001):
	- um 12 Uhr: 28 Linien, 542 Haltepunkte (Stationen)
	- − für die Optimierung des Fahrplans relevante Haltepunkte: 48
- Haltepunkt ist nicht von Bedeutung, wenn
	- − er nur von einer Linie befahren wird oder
	- − ein vorgelagerter Haltepunkt von gleichen Linien befahren wird
- Beschleunigung der Rechenzeit um Faktor 4
- Weitere Reduktionen auf den Kanten des Linienkonflikt-Graphen ergeben einen Beschleunigungsfaktor von 10.

### Zerlegung des Streckennetzwerkes

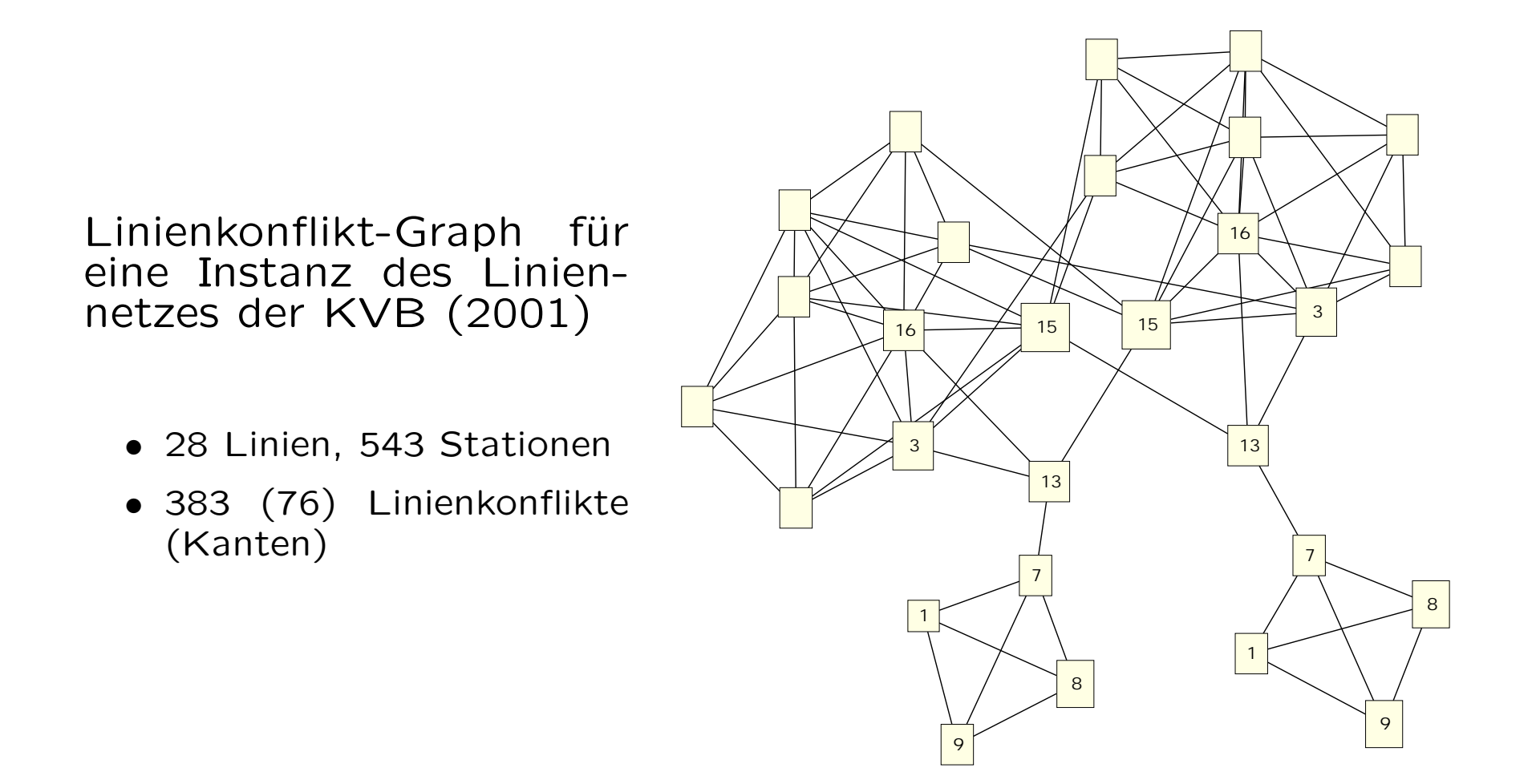

$$
\max_{a_i^s = \lambda_i + a(s, l_i, 0)} \delta \cdot \overline{\delta_{\Sigma}} + \sum_{s \in S} \delta_s
$$
  
\n
$$
x_{ij}^s = a_i^s - a_j^s - z_{ij}^s \cdot ggr(T_i, T_j) \quad \forall s \in S \quad \forall i, j \in L(s), i \neq j
$$
  
\n
$$
\delta_s \leq x_{ij}^s \quad \forall s \in S \quad \forall i, j \in L(s), i \neq j
$$
  
\n
$$
\delta_s \leq ggr(T_i, T_j) - x_{ij}^s \quad \forall s \in S \quad \forall i, j \in L(s), i \neq j
$$
  
\n
$$
\delta \leq \delta_s \quad \forall s \in S \quad \forall i, j \in L(s), i \neq j
$$
  
\n
$$
0 \leq \lambda_i \leq T_i - 1 \quad \forall i \in L
$$
  
\n
$$
0 \leq \delta_s \leq \overline{\delta_s} \quad \forall s \in S
$$
  
\n
$$
0 \leq \delta \leq \overline{\delta} \quad \forall s \in S
$$
  
\n
$$
0 \leq x_{ij}^s \leq ggr(T_i, T_j) - 1 \quad \forall s \in S \quad \forall i, j \in L(s), i \neq j
$$
  
\n
$$
x_{ij}^s, z_{ij}^s, \lambda_i, \delta_s, \delta \quad \text{integer}
$$

#### Ergebnisse für die KVB-Testinstanzen

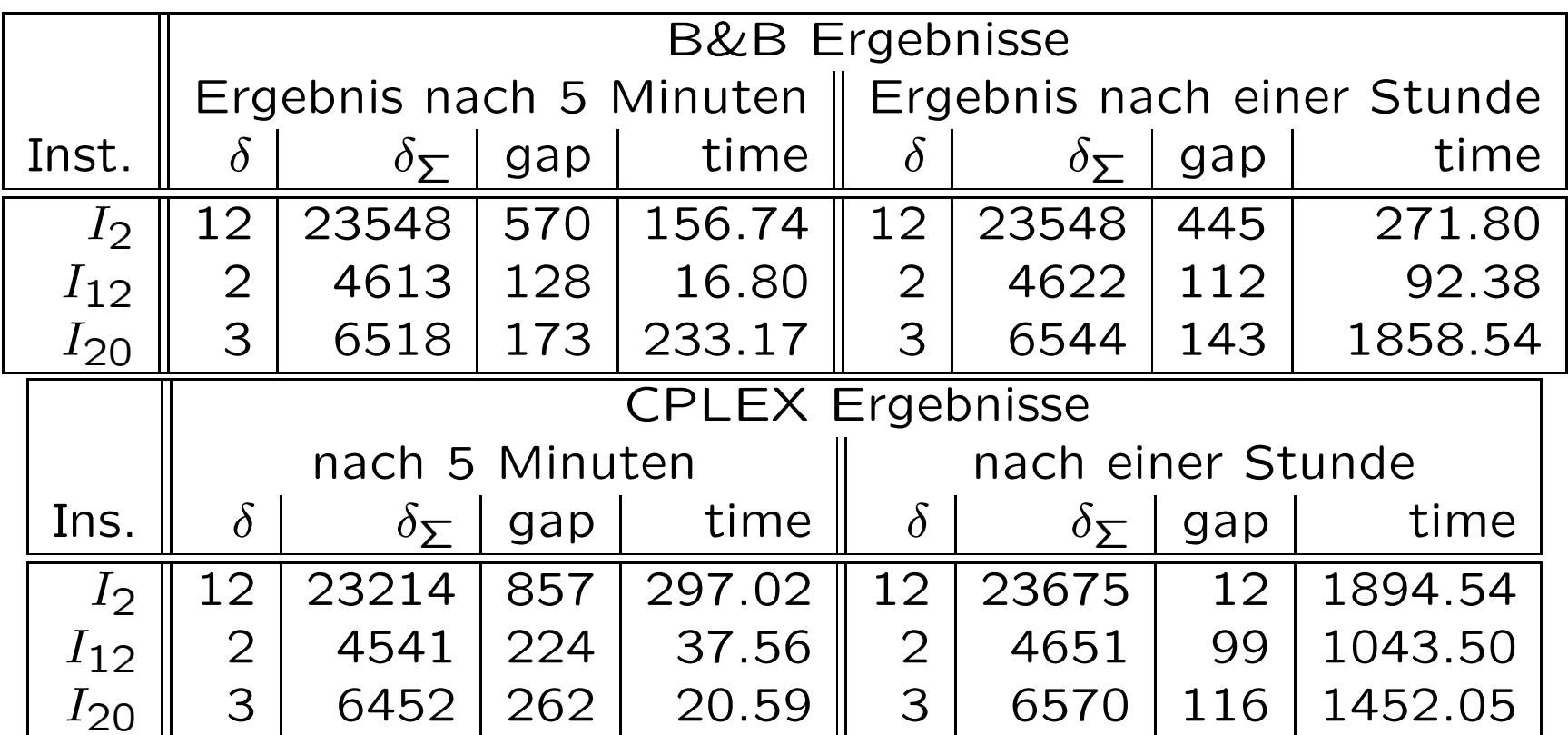

Rechner: SUNW,Ultra-4,

<sup>4</sup> CPU's ('296 MHz SUNW,UltraSPARC-II'), 1024 MB RAM

### Zufall-Gitter-Streckennetzwerke

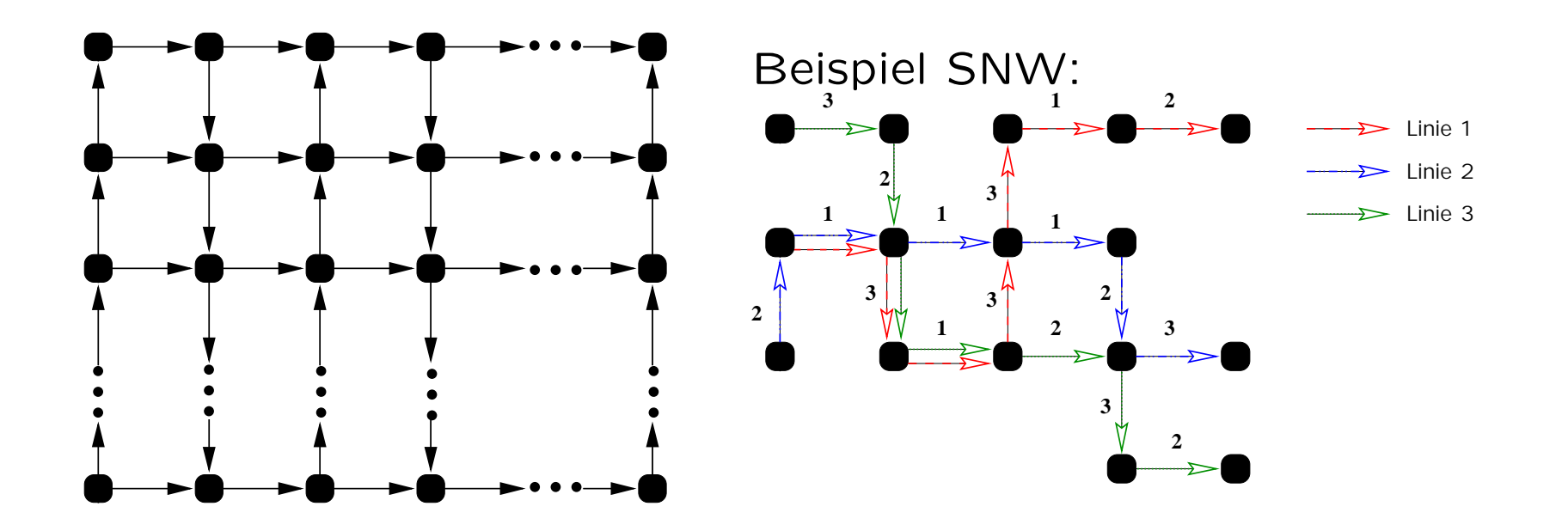

#### Ergebnisse für 20x20 Gitter-Streckennetzwerke

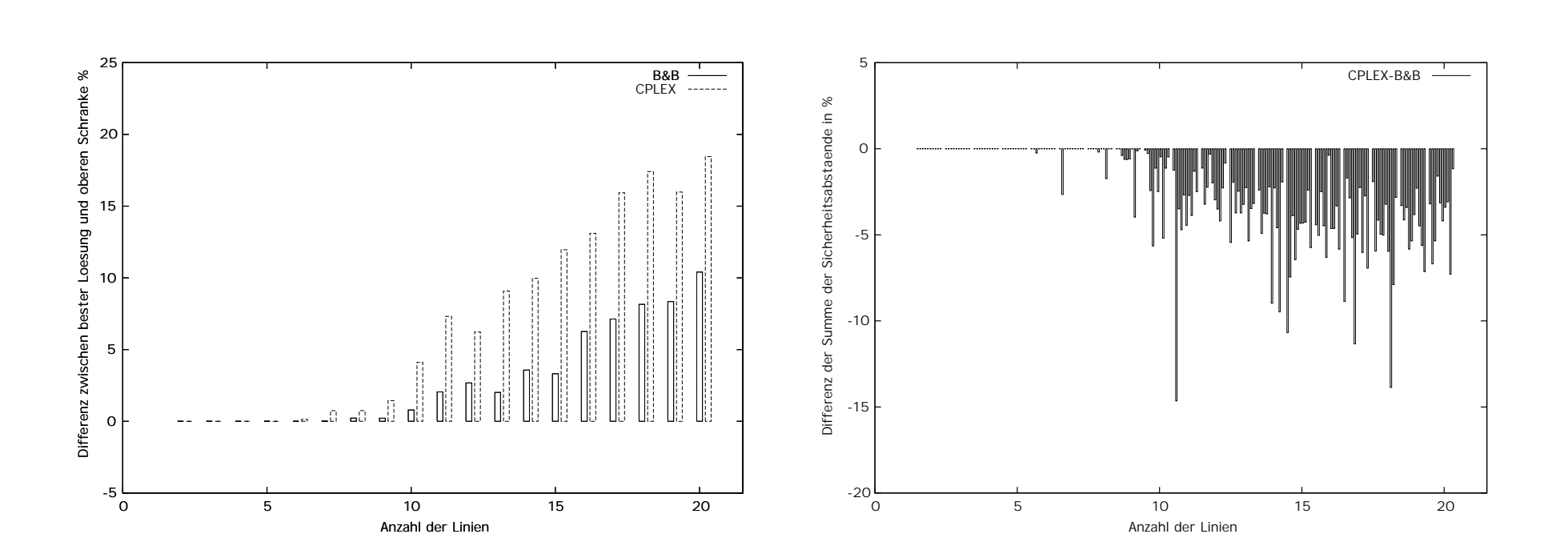

# **Straßenbahnsimulation: Objekte**

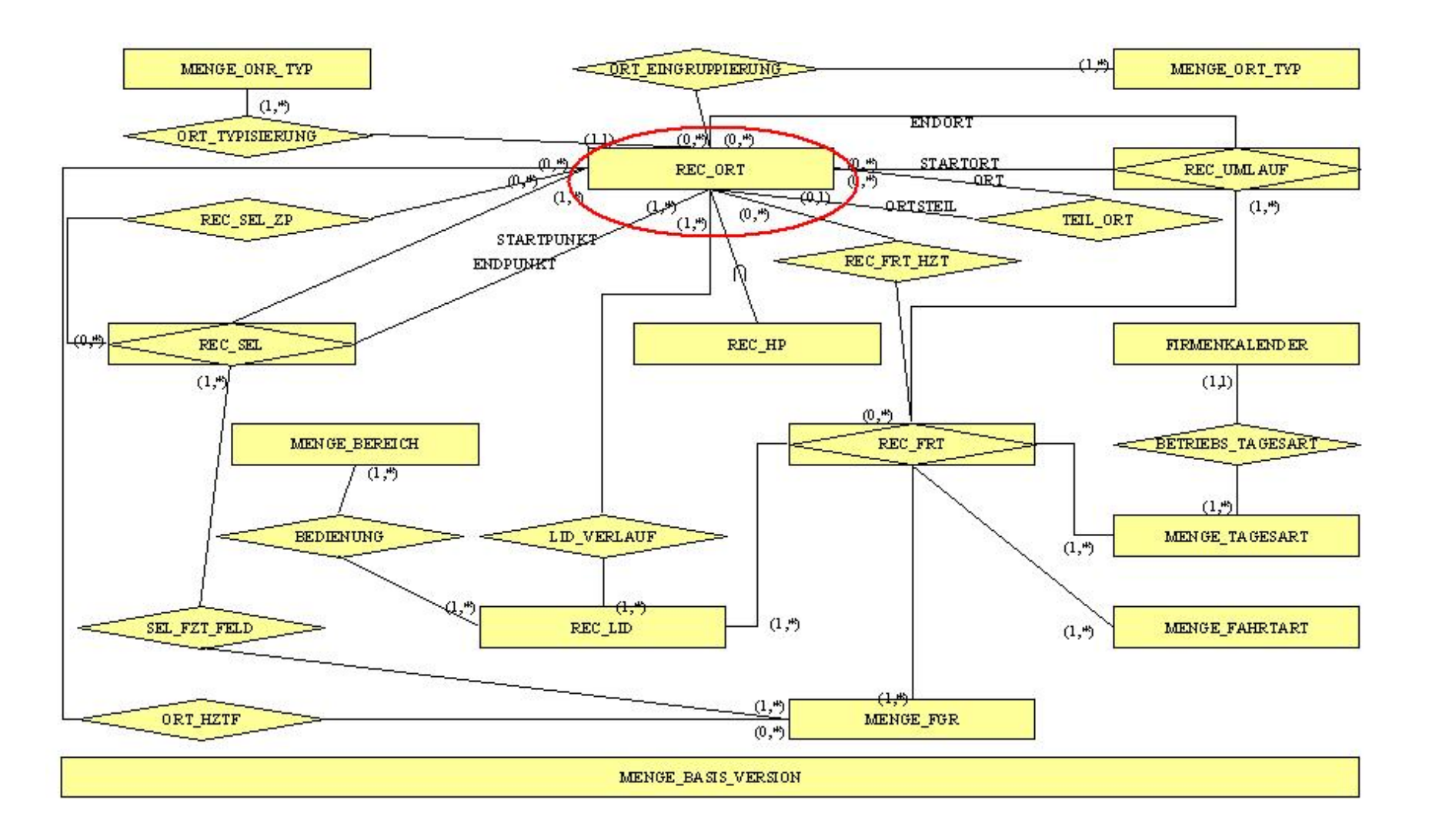

### Straßenbahnsimulation: Modellierung und Bedingungen

- $\bullet$  Haltepunkte, Weichen und Gleise bilden Netzwerk  $N(V,E)$  mit Bewertungsfunktion  $c: E \to \mathbb{N}_0$ , wobei Knoten  $v \in V$  entweder Haltepunkte  $v_h$  oder Weichen  $v_w$  repräsentieren. Kanten  $e \in E$ sind gerichtete Gleisstrecken mit Länge  $c(e)$ .
- Straßenbahnen fließen unter Nebenbedingungen als Pakete durch  $N$ .
- Zulässige Höchstgeschwindigkeit des Streckenabschnitts und der Bahn darf nicht überschritten werden.
- Üb Überholen von Bahnen und Üb Uberfahren von Haltesignalen sind verboten.
- Eine Bahn darf eine Haltestelle nicht vorzeitig verlassen.
- Verspätungen werden durch schnelleres Fahren möglichst aufgeholt.

Ein Zellularautomat ist ein Quadrupel  $(G, Z, I, f)$  mit

- $\bullet$  einem regulären Gitter  $G$
- $\bullet$  einer endlichen Menge von Elementzuständen  $Z$
- einer endlichen Menge von Umgebungsindizes I
- einer lokalen Übergangsfunktion  $f: Z^n \to Z$  für  $n = |I|$ .

Beispielabbildung:

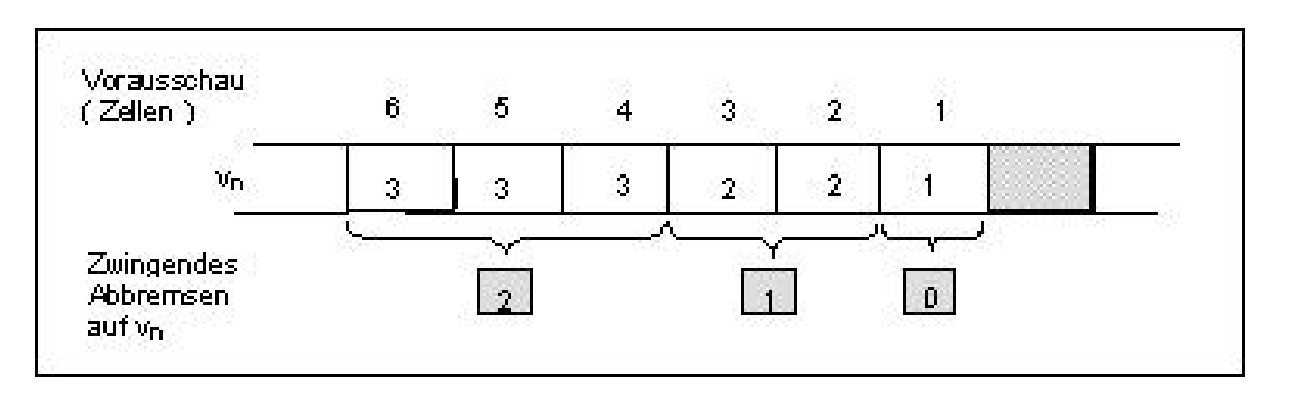

Institut für Informatik der Universität zu Köln

Von Nagel/Schreckenberg erstmals für Verkehrssimulation eingesetzt.

Erweiterungen für Straßenbahnsimulation

- Zellen, die über mehr als eine Zustandsvariable verfügen.
- Unterschiedlich weite Auslegungen der Umgebung von Zellen, so dass Interaktion auch über die direkt angrenzenden Zellen hinaus stattfindet.
- Irreguläre Gitter mit Zellen unterschiedlichen Typs, die eine unterschiedliche Anzahl von Nachbarzellen besitzen können.

N wird in äquidistante, disjunkte Zellen unterteilt, die über einen booleschen Belegungsgrad occupied verfügen. Die Zellen gehören jeweils genau einem Typ an, wobei gilt:

- SWITCH ist die Menge aller Weichenzellen
- TRAMSTOP ist die Menge aller Bahnsteigzellen
- TRACK ist die Menge aller reinen Gleiszellen

Simulation mit Zellenlängen von 30m (entspricht einer Wagenlänge) und  $10m$ .

### Straßenbahnsimulation: Weichen

Zusammenführende Weichen verändern nach Rückschau auf die beiden ankommenden Gleise ihren Zustand und sperren das Gleis, auf dem die nächste Bahn weiter entfernt ist. Sei die Weichenzelle  $Cell_{Switch}$ , die Entfernung einer Bahn auf dem ersten Gleis  $\mathit{dist}_{Track1}$ , die Entfernung einer Bahn auf dem zweiten Gleis  $dist_{Track2}$ ,  $Cell_{Switch} \rightarrow Previous1$  und  $Cell_{Switch} \rightarrow Previous2$  die Vorgängerzellen auf den Gleissträ angen:

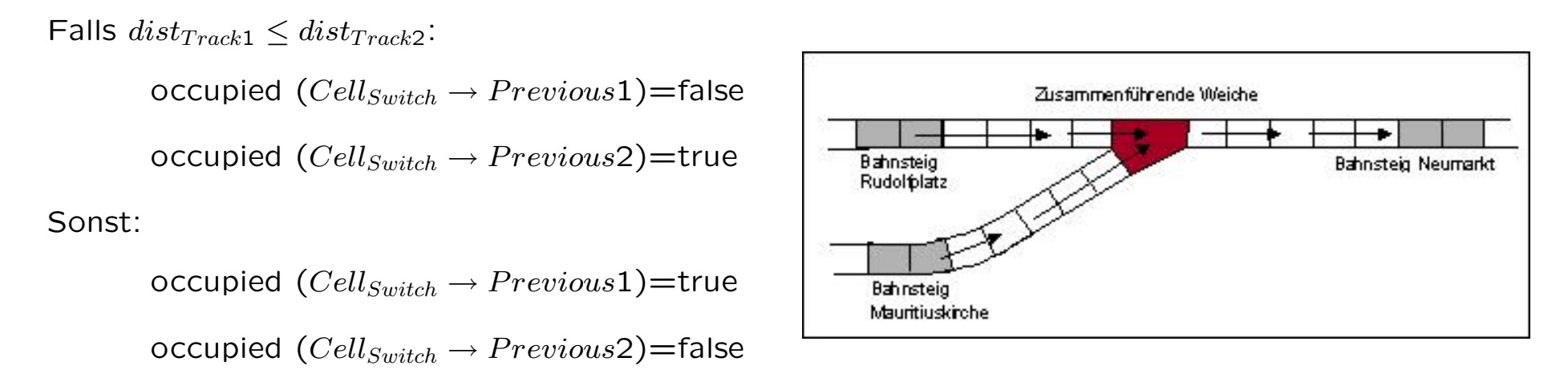

- Linienverl¨aufe definieren gerichtete Wege durch das Streckennetzwerk
- Fahrten definieren den Startzeitpunkt für eine Bahn für deren Fluss durch das Netzwerk gemäß eines Linienverlaufs
- restliche Abfahrzeiten an Haltepunkten ergeben sich aus tageszeitabhängigen Fahrzeiten über Gleisabschnitte
- Signale zur Kontrolle von Sicherungsblöcken
- Verkehrsampeln zur Koordination von mobilem Individualverkehr  $(\overline{\text{MIV}})$  und öffentlichem Personennahverkehr  $(\ddot{\text{OPNV}})$

## Straßenbahnsimulation: Störungen

- kurzfristig (approximiert durch Trödel- und Beladeparameter)
	- − Witterung
	- Lä ängere Verweildauer an der Haltestelle durch verzögerte Beladezeiten
	- − Kleinere Bahndefekte
	- − W arten auf das Umschalten von Signalen oder Verkehrsampeln
	- − Behinderung durch Individual- und Wirtschaftsverkehr
	- − W artungs- und Reparaturarbeiten
- gravierend (explizit angegeben in Tabelle REC SIM PARAM, Zusammenfassung zu Szenarien möglich), u.a.
	- Verkehrsunfälle, in die Bahnen verwickelt wurden (49%)
	- − Behinderungen durch Falschparker (31%)
	- − Abgeirrte Kraftfahrzeuge im Gleis (12%)
	- Fahrleitungsstörungen durch Fremdeinwirkung (7,5%)
- $\bullet$  Länge (ca. 30m)
- Kapazität
- $\bullet$  Fahreigenschaften (unterliegen wetterbedingten Veränderungen)
	- $-$  Höchstgeschwindigkeit (ca. 80 km/h), entsprechend 7 Zellen pro Zeitschritt (3 sec)
	- $-$  Beschleunigung (ca. 1,4  $m/s^2$ )
	- $-$  Abbremsvermögen (ca. 1,4  $m/s^2$ )
	- $-$  Notbremsvermögen (ca. 3  $m/s<sup>2</sup>$ )

# **JAVA-GUI-Applet**

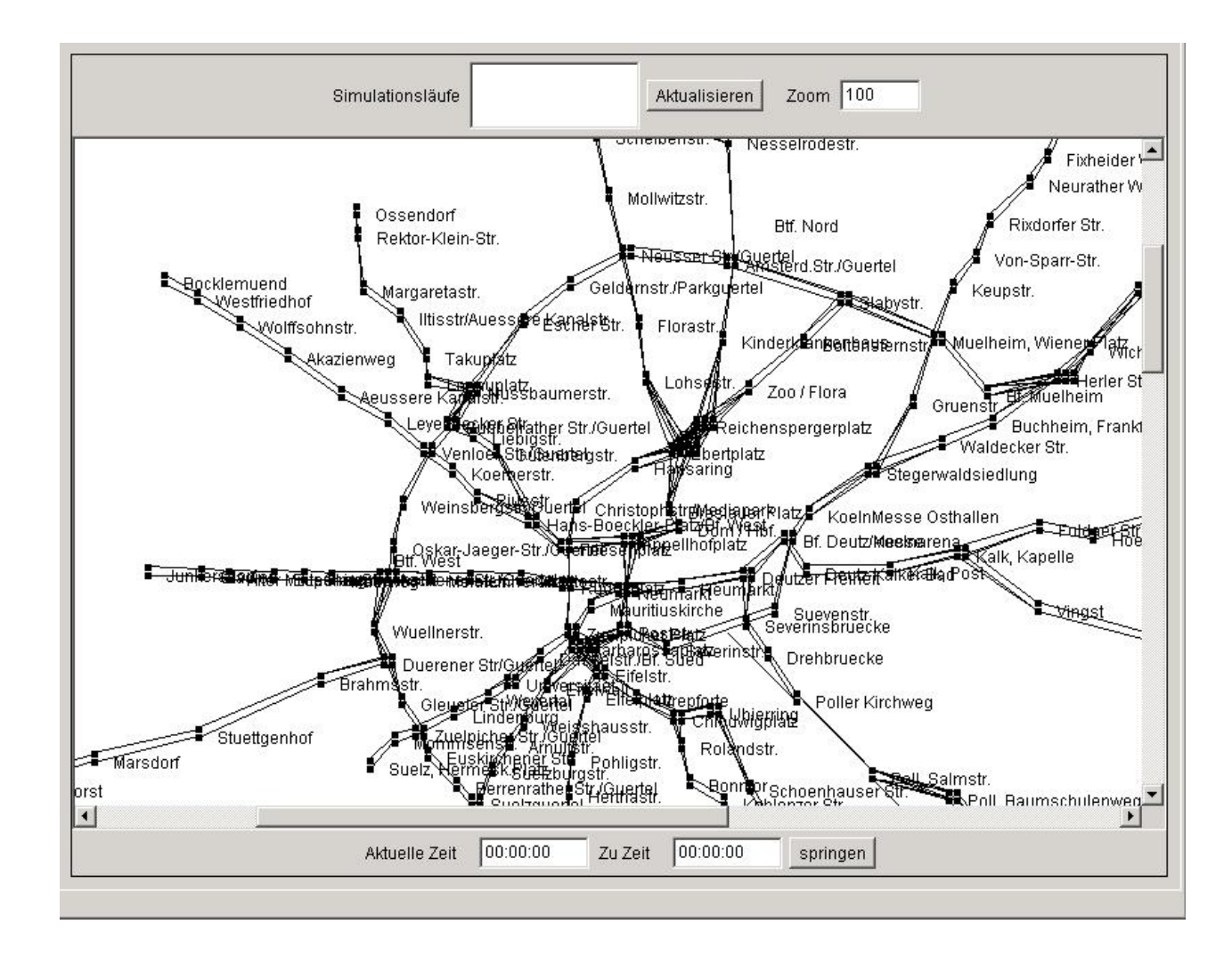

### **Straßenbahnsimulation: Ampelinitialisierung**

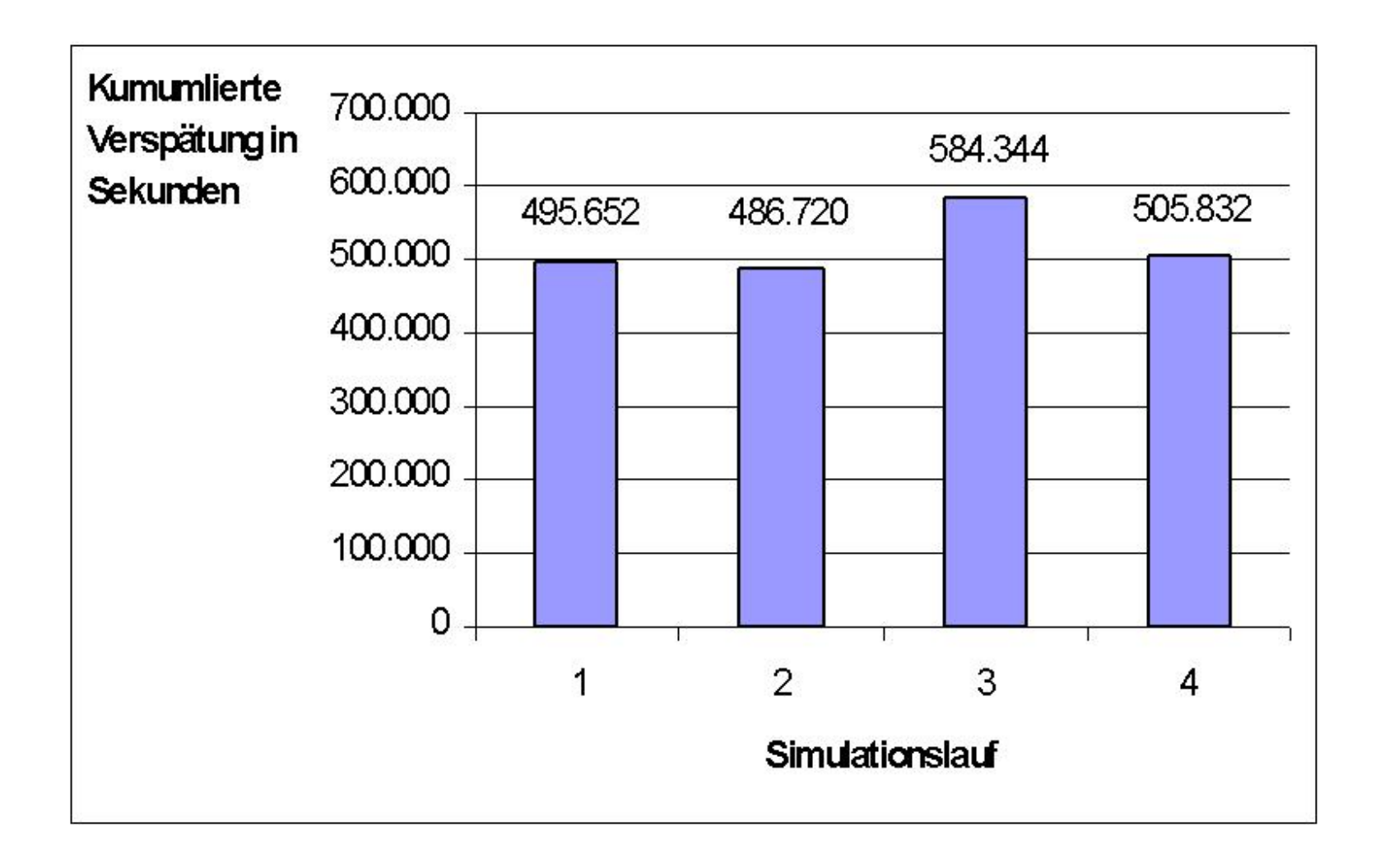

### **Straßenbahnsimulation: Einfluss der Ampeln**

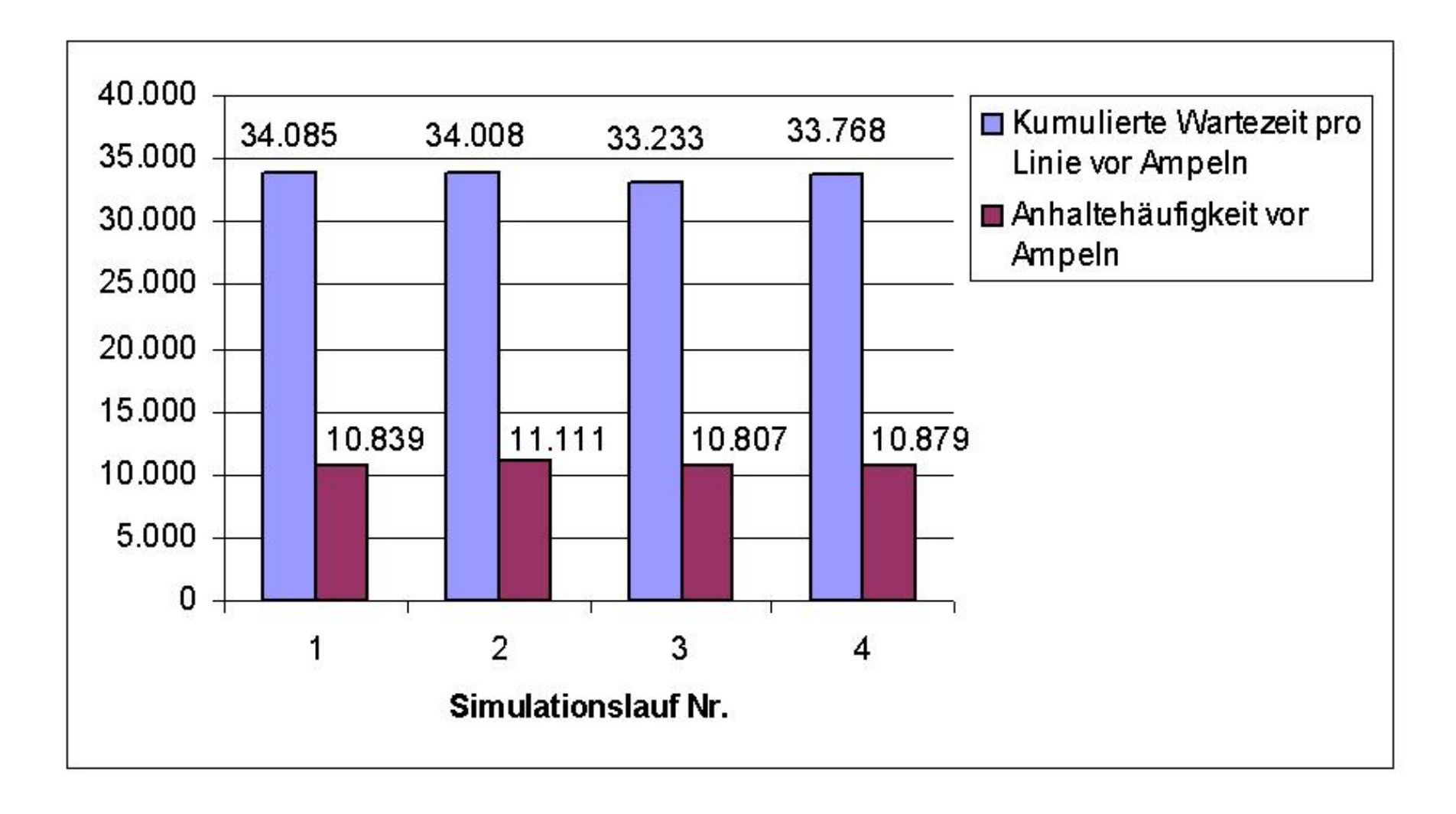

#### **Straßenbahnsimulation: Einfluss des Fahrgastaufkommens**

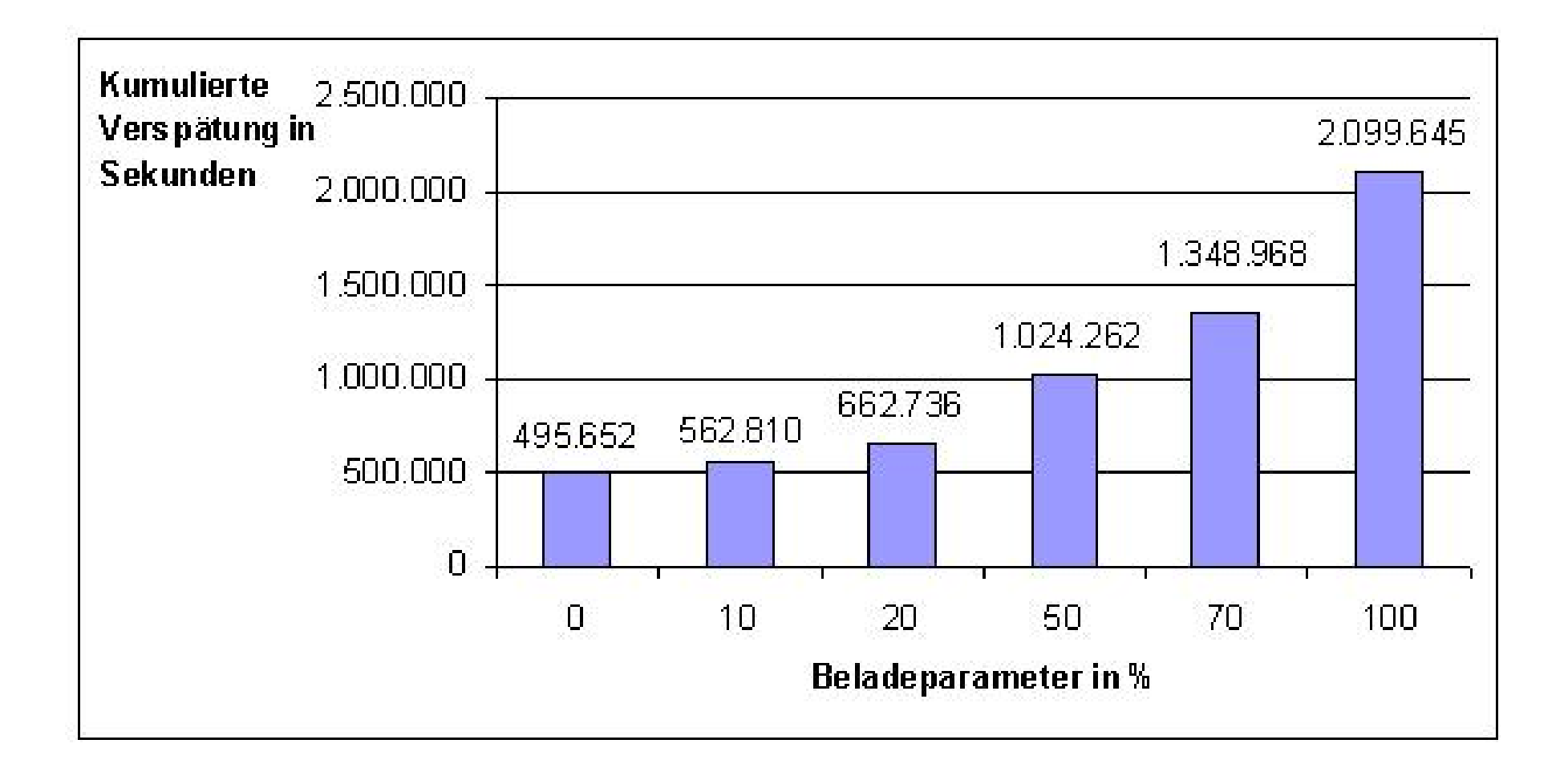

#### Einfluss des Fahrgastaufkommens auf unterschiedliche Linien

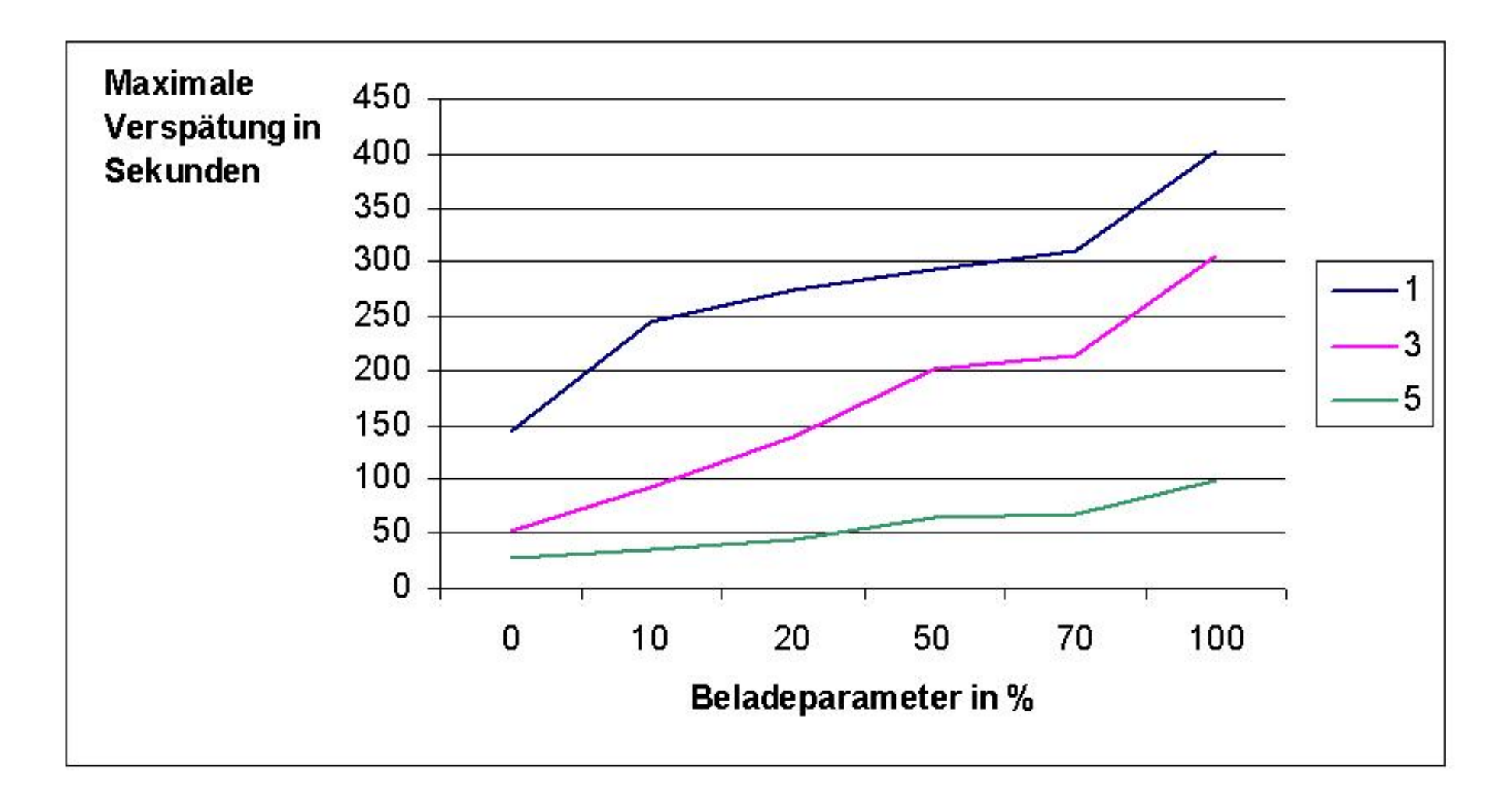

### Straßenbahnsimulation: Einfluss kleinerer Störungen

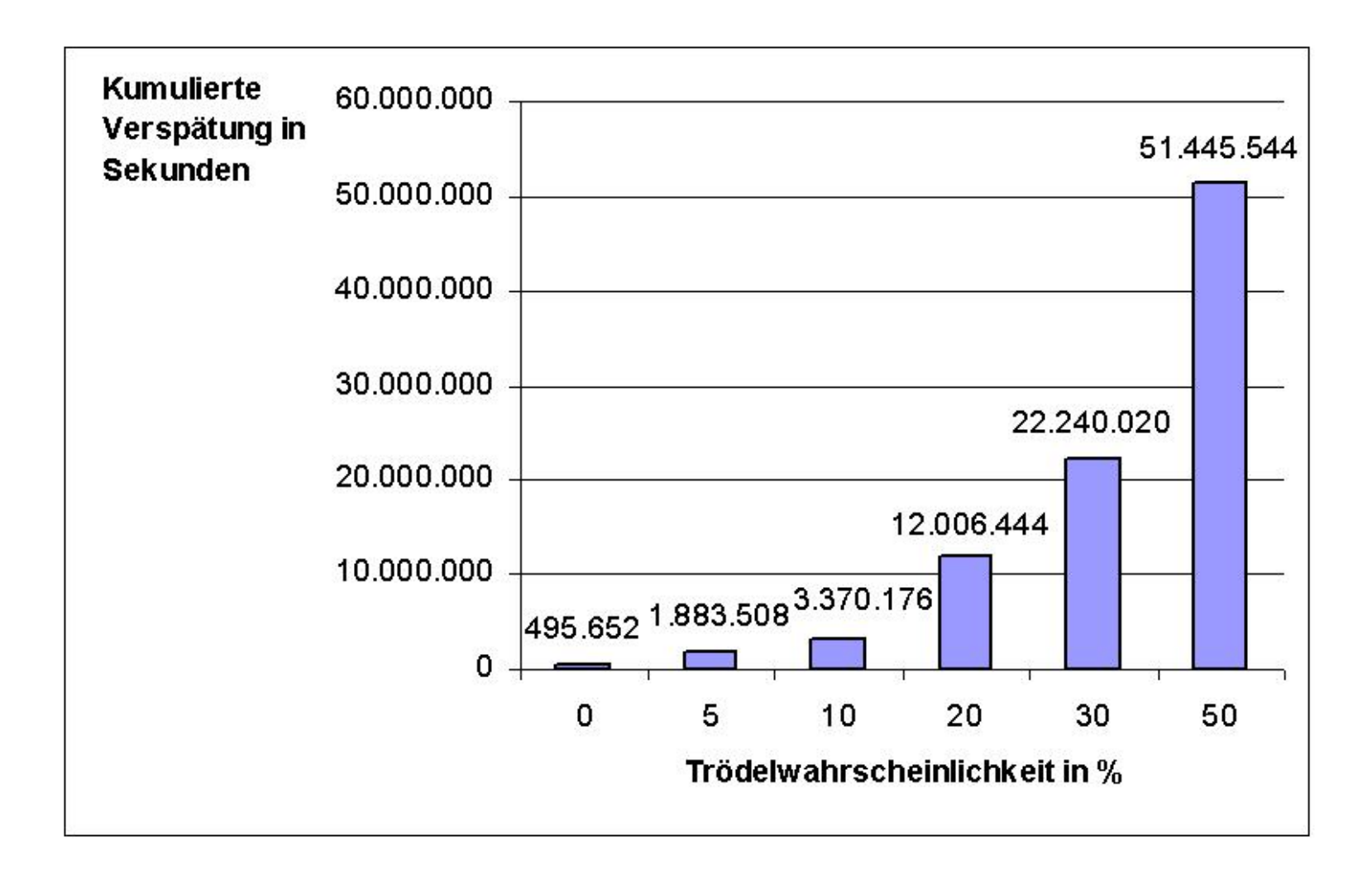

#### • Optimierung

- − Verfahren B&B, LP-Ansatz liefern nach kurzer Zeit gute Fahrpl¨ane
- − Zerlegung des Streckennetzwerkes beschleunigt Berechnung eines guten Fahrplans
- − Darstellung als ganzzahliges lineares Programm
- − Zerlegungsansatz erweitern und neue obere Schranken untersuchen
- Simulation
	- − Simulation mittels Zellularautomaten reproduziert viele reale Phänomene bei Variation von nur drei Parametern (Trödel-, Beladeparameter und Ampelinitialisierung)
	- − Variation weiterer Parameter (z.B. Wahrscheinlichkeitsverteilung für Beladung und Ampelschaltung) nähert Realität weiter an
	- − Mikroanalyse der Ergebnisse mit erweiterter Protokollierung von Simulationsdaten möglich